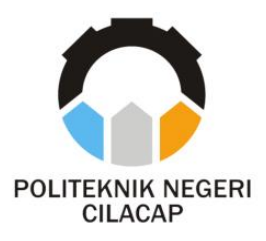

# **TUGAS AKHIR**

## **SISTEM PEMESANAN MENU PADA** *CAFE* **BERBASIS** *WEBSITE* **(STUDI KASUS** *CAFE* **MISCHIARA KAWUNGANTEN)**

# *MENU ORDERING SYSTEM AT A WEBSITE-BASED CAFE (CASE STUDY MISCHIARA CAFE KAWUNGANTEN)*

## **Oleh**

**PIERE JUAN NPM. 20.03.02.086**

**DOSEN PEMBIMBING :**

**ISA BAHRONI, S.Kom., M.Eng. NIDN. 0621116601**

**ANNAS SETIAWAN P., S.Kom., M.Eng. NIDN. 0017118706**

**JURUSAN KOMPUTER DAN BISNIS POLITEKNIK NEGERI CILACAP 2023**

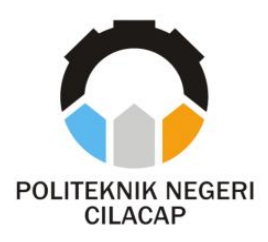

# **TUGAS AKHIR**

## **SISTEM PEMESANAN MENU PADA** *CAFE* **BERBASIS** *WEBSITE* **(STUDI KASUS** *CAFE* **MISCHIARA KAWUNGANTEN)**

# *MENU ORDERING SYSTEM AT A WEBSITE-BASED CAFE ( CASE STUDY MISCHIARA CAFE KAWUNGANTEN)*

# **Oleh**

**PIERE JUAN NPM. 20.03.02.086**

**DOSEN PEMBIMBING** :

**ISA BAHRONI, S.Kom., M.Eng. NIDN. 0621116601**

<span id="page-1-0"></span>**ANNAS SETIAWAN P., S.Kom., M.Eng. NIDN. 0017118706**

### **JURUSAN KOMPUTER DAN BISNIS POLITEKNIK NEGERI CILACAP 2023**

#### <span id="page-2-0"></span>SISTEM PEMESANAN MENU PADA CAFE BERBASIS **WEBSITE** (STUDI KASUS CAFE MISCHIARA KAWUNGANTEN)

Oleh

#### **PIERE JUAN** NPM. 20.03.02.086

Tugas Akhir ini Diajukan Sebagai Salah Satu Syarat Untuk Memperoleh Gelar Ahli Madya (A.Md) di

Politeknik Negeri Cilacap

Disetujui oleh :

Penguji Tugas Akhir:

1. Ratih Hafsarah Maharrani, S.Kom., M.Kom. NIDN: 0017098504

**Dosen Pembimbing:** 

1. Isa Bahroni, S.Kon M.Eng. NIDN. 0621116601

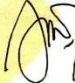

2. Linda Perdan Wanti S .Kom. M.Kom. NIDN. 0610108801

Annas Setiawan P., S.Kom.,  $2.$ M.Eng. NIDN. 0017118706

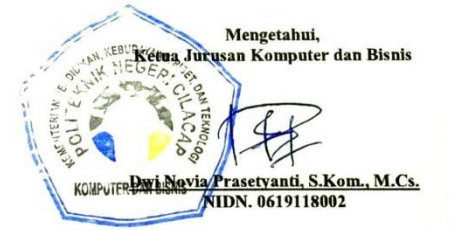

#### **LEMBAR PERNYATAAN KEASLIAN TUGAS AKHIR**

<span id="page-3-0"></span>Menyatakan dengan sebenarnya bahwa penulisan Laporan Tugas Akhir ini berdasarkan penelitian, pemikiran dan pemaparan asli penulis sendiri, baik dari alat (*hardware)*, program dan naskah laporan yang tercantum sebagai bagian dari Laporan Tugas Akhir ini. Jika terdapat karya orang lain, penulis akan mencantumkan sumber secara jelas.

Demikian pernyataan ini saya buat dengan sesungguhnya dan apabila dikemudian hari terdapat penyimpangan dan ketidakbenaran dalam pernyataan ini, maka saya bersedia menerima sanksi akademik berupa pencabutan gelar yang telah diperoleh karena karya tulis ini dan sanksi lain sesuai dengan norma yang berlaku di Perguruan Tinggi ini.

> Cilacap, 09 Agustus 2023 Yang Menyatakan,

(Piere Juan) NPM. 20.03.02.086

### **LEMBAR PERNYATAAN PERSETUJUAN PUBLIKASI KARYA ILMIAH UNTUK KEPENTINGAN AKADEMIS**

<span id="page-4-0"></span>Sebagai mahasiswa Politeknik Negeri Cilacap, yang bertanda tangan dibawah ini, saya:

Nama : Piere Juan

NPM : 20.03.02.086

Demi pengembangan ilmu pengetahuan, menyetujui untuk memberikan kepada Politeknik Negeri Cilacap Hak Bebas Royalti Non-Eksklusif *(Non-Exclusive Royalty Free Right)* atas karya ilmiah saya yang berjudul:

#### **"SISTEM PEMESANAN MENU PADA** *CAFE* **BERBASIS**  *WEBSITE*

#### **(STUDI KASUS :** *CAFE* **MISCHIARA KAWUNGANTEN)"**

beserta perangkat yang diperlukan (bila ada). Dengan Hak Bebas Royalti Non-Eksklusif ini, Politeknik Negeri Cilacap berhak menyimpan, mengalihmedia/format-kan, mengelolanya dalam bentuk pangkalan data (*database*), mendistribusikannya, dan menampilkan / mempublikasikan di Internet atau media lain untuk kepentingan akademis tanpa perlu meminta ijin dari saya selama tetap mencantumkan nama saya sebagai penulis / pencipta. Saya bersedia untuk menanggung secara pribadi, tanpa melibatkan pihak Politeknik Negeri Cilacap, segala bentuk tuntutan hukum yang timbul atas pelanggaran Hak Cipta dalam karya ilmiah saya ini.

Demikian pernyataan ini saya buat dengan sebenarnya.

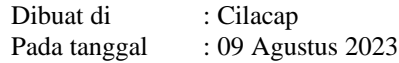

Yang Menyatakan

(Piere Juan)

### **ABSTRAK**

<span id="page-5-0"></span>*Cafe* Mischiara merupakan satu satunya *cafe* yang ada di Cilacap, Kawunganten. Didalamnya pemesanan yang dilakukan oleh pelanggan di *café* mischiara masih dilakukan secara manual dengan mengantri dibagian depan kasir. Terbatasnya jumlah pegawai yang ada, membuat kegiatan pemesanan menjadi lama, yang dapat menimbulkan permasalahan lain bagi pegawai dan pelanggan, dan juga laporan penjualan yang masih menggunakan konsep *paper based.* Pada penelitian ini dibuatlah sistem informasi untuk kegiatan pemesanan yang bertujuan untuk membantu pegawai dalam proses melayani pelanggan, dan memantau hasil penjualan. Serta memudahkan pelanggan dalam proses pemesanan menu, tanpa ada lagi proses antri untuk memesan menu. Memudahkan pemilik juga, dalam melihat dan memantau penjualan secara langsung. Pengembangan sistem menggunakan metode *waterfall,* dengan metode pengujian *Blackbox.* Bahasa pemrogram yang digunakan adalah PHP serta menggunakan *Framework Codeigniter 4,* dengan *CSS* dari *Bootstrap 5.* Hasil yang diperoleh dari sistem informasi pemesanan ini adalah sistem informasi yang dapat memudahkan pegawai dalam mengelola proses pemesanan. Memudahkan pelanggan dalam melakukan pemesanan. Kemudian juga memberikan kemudahan bagi pemilik dalam memantau penjualan secara *real time,* dan menghasilkan laporan penjualan. Berdasarkan hasil kuesioner secara kesuluruhan yang dilakukan oleh 10 responden, skor atau hasil yang diperoleh yaitu sebesar 88,86% yang berarti sangat setuju dalam hal *usability*.

**Kata kunci**: *cafe*, pelayan, pelanggan, pemesanan, sistem

### **ABSTRACT**

<span id="page-6-0"></span>Mischiara cafe is the only cafe in Cilacap, Kawunganten. In it, orders made by customers at Café Mischiara are still done manually by queuing at the front of the cashier. The limited number of existing employees makes ordering activities take a long time, which can cause other problems for employees and customers, as well as sales reports that still use the paper-based concept. In this research, an information system for ordering activities was created which aims to assist employees in the process of serving customers, and monitoring sales results. As well as making it easier for customers in the menu ordering process, without any more queuing processes to order menus. Makes it easier for owners too, to view and monitor sales directly. System development uses the waterfall method, with the Blackbox testing method. The programming language used is PHP and uses the CodeIgniter 4 Framework, with CSS from Bootstrap 5. The results obtained from this ordering information system are information systems that can make it easier for employees to manage the ordering process. Facilitate customers in placing orders. Then it also makes it easy for owners to monitor sales in real time, and generate sales reports. Based on the results of the overall questionnaire conducted by 10 respondents, the score or results obtained were 88.86%, which means that they strongly agree in terms of usability*.*

**Keywords**: café, employees, customers, orders, system

### **KATA PENGANTAR**

بِسُم ٱللَّهِ ٱلرَّحۡمَنِ ٱلرَّحِيم

<span id="page-7-0"></span>*Assalamu'alaikum Warahmatullohi Wabarakatuh.*

Puji dan syukur senantiasa kami panjatkan kehadirat Allah Subhanahu Wa Ta'ala atas segala nikmat, kekuatan, taufik serta Hidayah-Nya. Shalawat dan salam semoga tercurah kePada Rasulullah Shallallahu'alaihi Wa Sallam, keluarga, sahabat, dan para pengikut setianya. Aamiin, Atas kehendak Allah Subhanahu Wa Ta'ala, penulis dapat menyelesaikan tugas akhir yang berjudul :

### **"SISTEM PEMESANAN MENU PADA** *CAFE* **BERBASIS**  *WEBSITE*

#### **(STUDI KASUS** *CAFE* **MISCHIARA KAWUNGANTEN)"**

Pembuatan dan penyusunan tugas akhir ini merupakan salah satu syarat untuk memperoleh gelar Ahli Madya (A.Md) di Politeknik Negeri Cilacap.

Penulis menyadari bahwa karya ini masih jauh dari sempurna karna keterbatasan dan hambatan yang dijumpai selama pengerjaannya. Sehingga Saran yang bersifat membangun sangatlah diharapkan demi Pengembangan yang lebih optimal dan kemajuan yang lebih baik.

*Wassalamu'alaikum Warahmatullohi Wabarakatuh.*

Cilacap, 09 Agustus 2023

Piere Juan

### **UCAPAN TERIMA KASIH**

<span id="page-8-0"></span>Puji syukur kehadirat **Allah Subhanahu Wa Ta'ala** dan tanpa mengurangi rasa hormat yang mendalam penulis mengucapkan terima kasih yang sebesar-besarnya kepada semua pihak yang telah membantu menyelesaikan tugas akhir ini, terutama kepada:

- 1. Bapak Riyadi Purwanto, S.T., M.Eng., selaku Direktur Politeknik Negeri Cilacap.
- 2. Bapak Bayu Aji Girawan, S.T., M.T., selaku Wakil Direktur I Politeknik Negeri Cilacap.
- 3. Ibu Dwi Novia Prasetyanti, S.Kom., M.Cs., selaku Ketua Jurusan Komputer dan Bisnis Politeknik Negeri Cilacap.
- 4. Bapak Muhammad Nur Faiz, S.Kom., M.Kom., selaku Sekretaris Jurusan Komputer dan Bisnis Politeknik Negeri Cilacap.
- 5. Ibu Cahya Vikasari, S.T., M.Eng., selaku Koordinator Program Studi D3 Teknik Informatika Politeknik Negeri Cilacap.
- 6. Bapak Isa Bahroni, S.Kom., M.Eng. dan Bapak Annas Setiawan P., S.Kom., M.Eng. selaku dosen pembimbing yang telah membimbing penulis selama penyusunan Tugas Akhir ini.
- 7. Grizenzio Orchivillando, A.Md. dan Ipo Novianto, A.Md. selaku Koordinator Tugas Akhir yang telah membantu penulis dalam menyelesaikan masalah Tugas Akhir.
- 8. Seluruh dosen, teknisi, karyawan dan karyawati Politeknik Negeri Cilacap yang telah membekali ilmu di bangku pekuliahan Politeknik Negeri Cilacap.
- 9. Kedua orang tua dan keluarga tercinta yang senantiasa memberikan dukungan baik materil, semangat, maupun doa.
- 10. Seluruh teman dan sahabat yang telah memberikan bantuan dan dukungan kepada penulis selama melaksanakan tugas akhir ini.

Demikian penyusunan dan penulisan laporan tugas akhir ini. Apabila dalam penyusunan dan penulisan masih terdapat banyak kekurangan, penulis mohon maaf. Semoga **Allah Subhanahu Wa Ta'ala** selalu memberikan perlindungan, rahmat, dan nikmat-Nya bagi kita semua. Aamiin.

<span id="page-9-0"></span>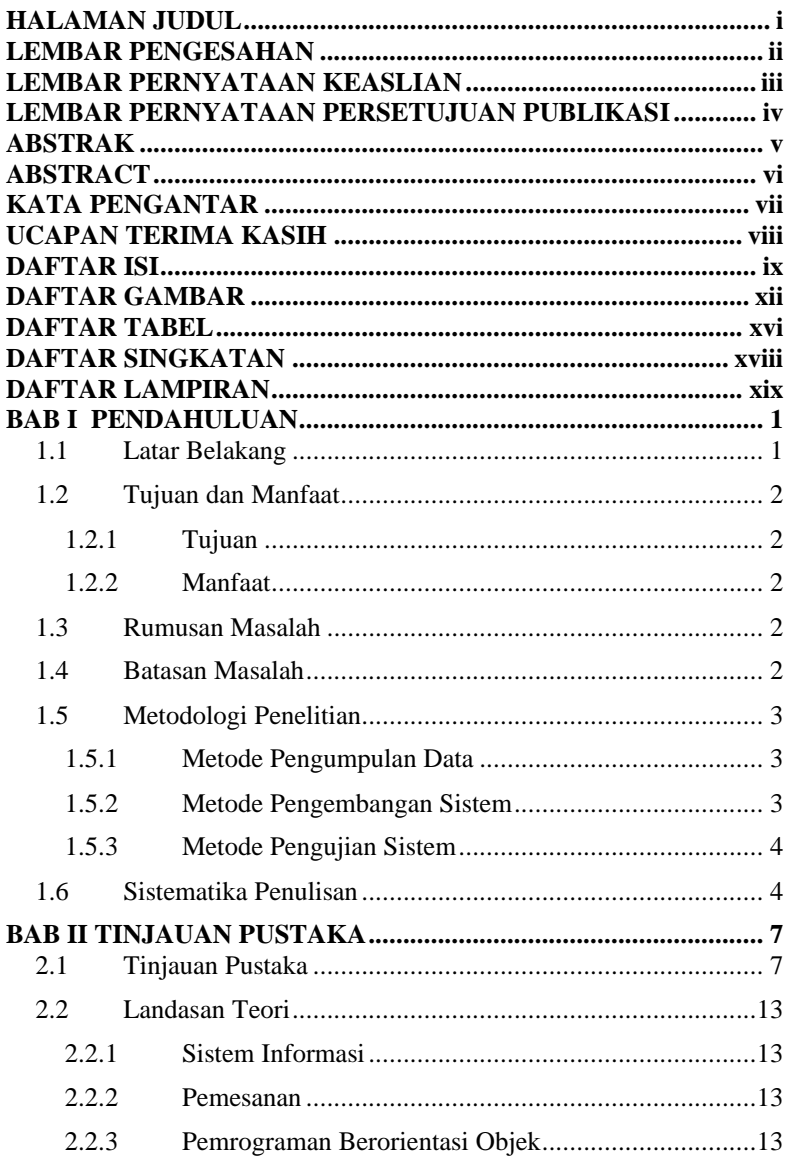

### **DAFTAR ISI**

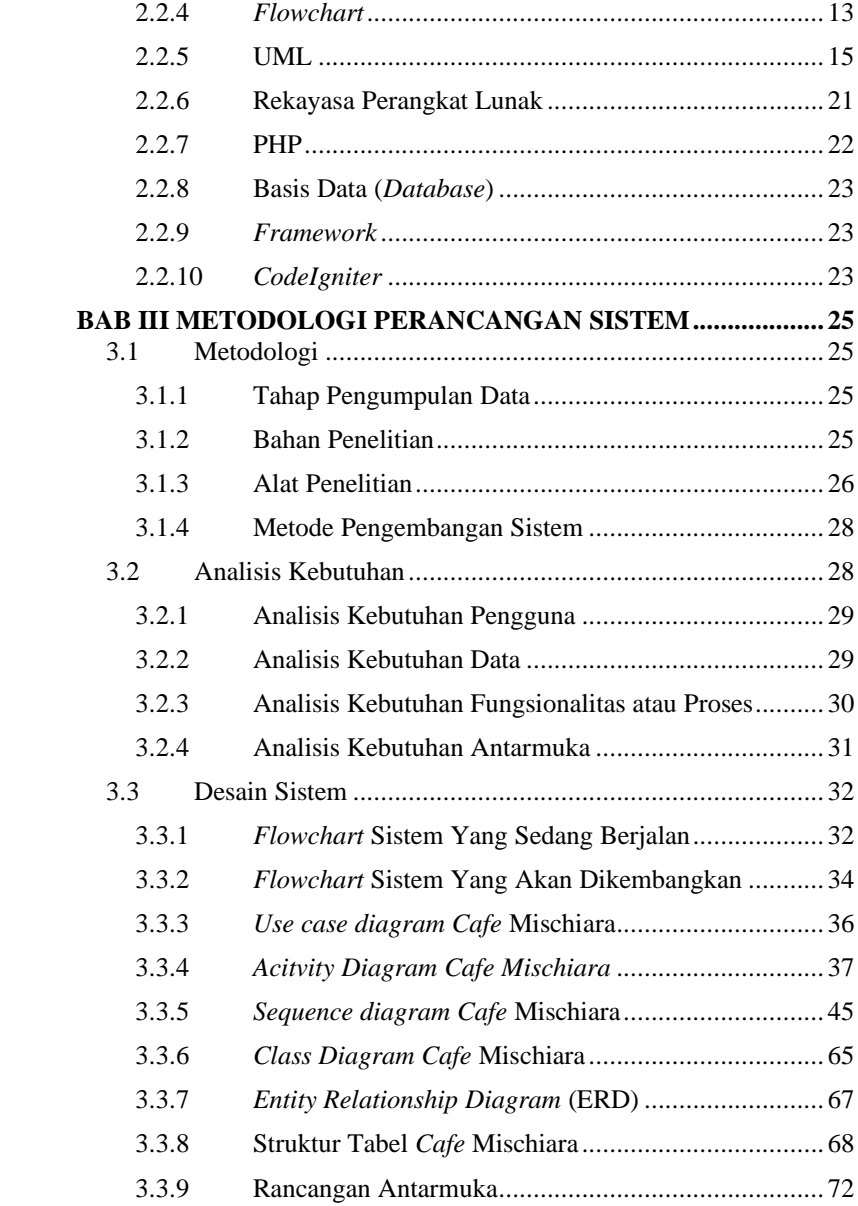

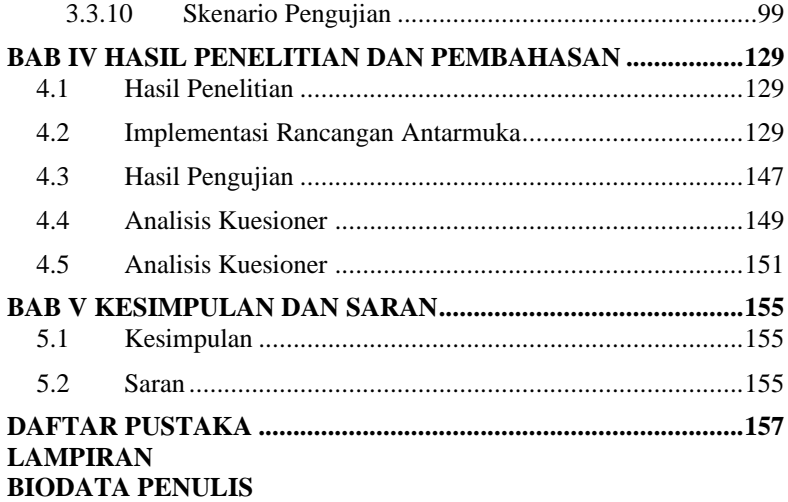

# **DAFTAR GAMBAR**

<span id="page-12-0"></span>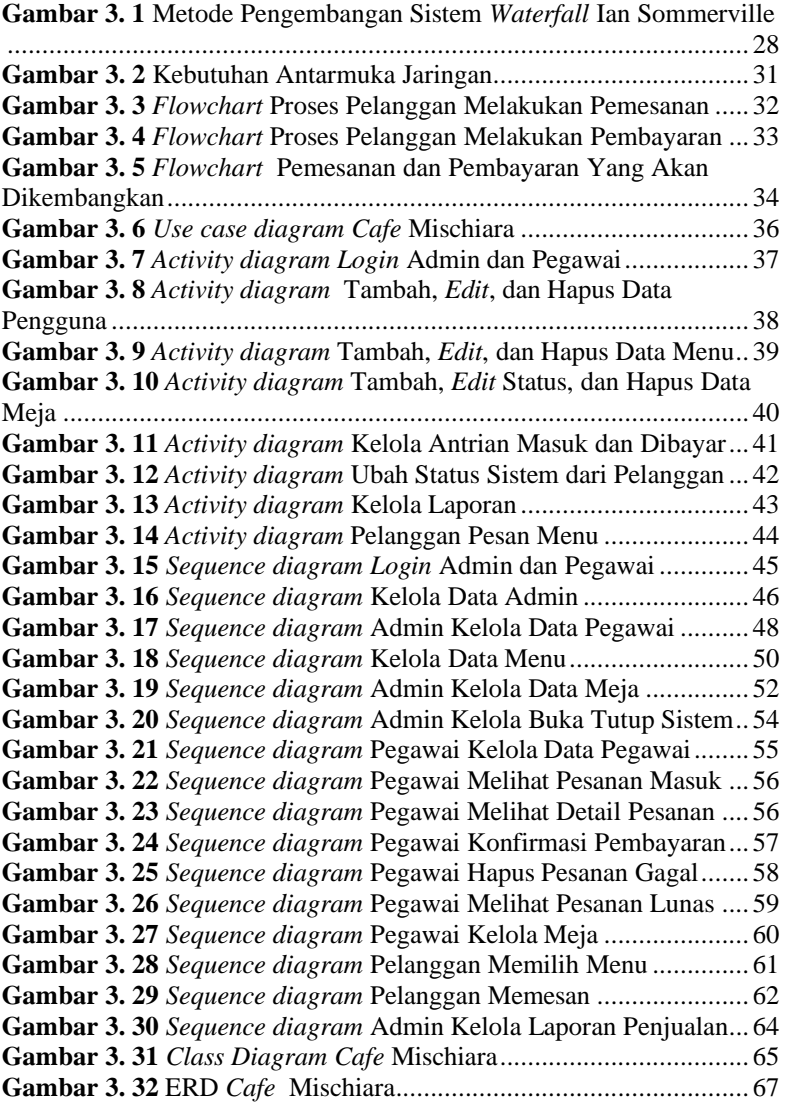

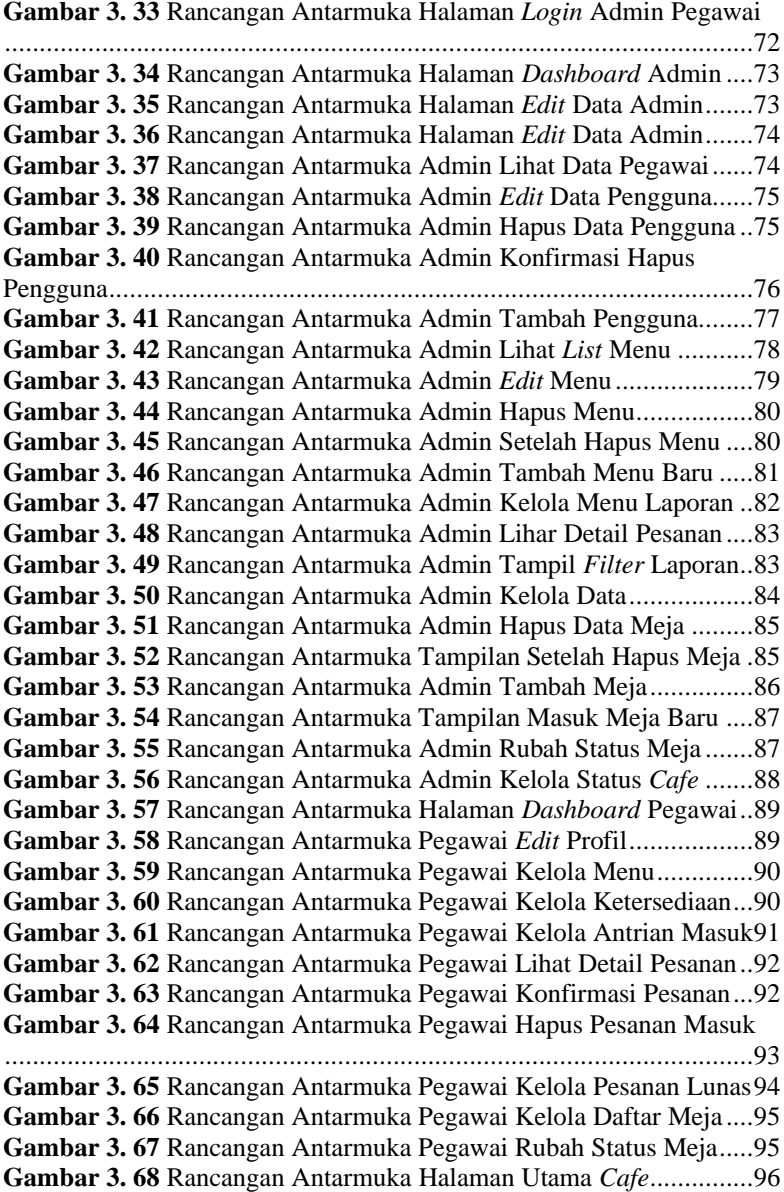

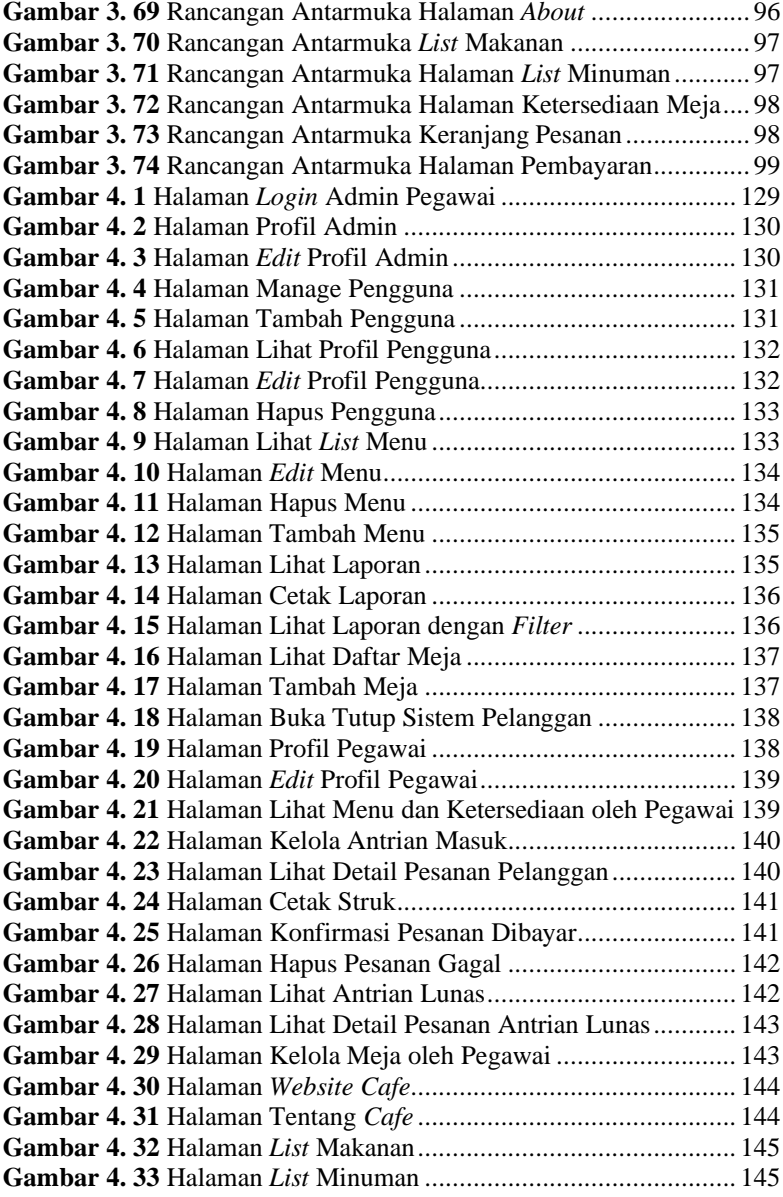

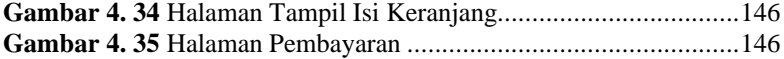

# **DAFTAR TABEL**

<span id="page-16-0"></span>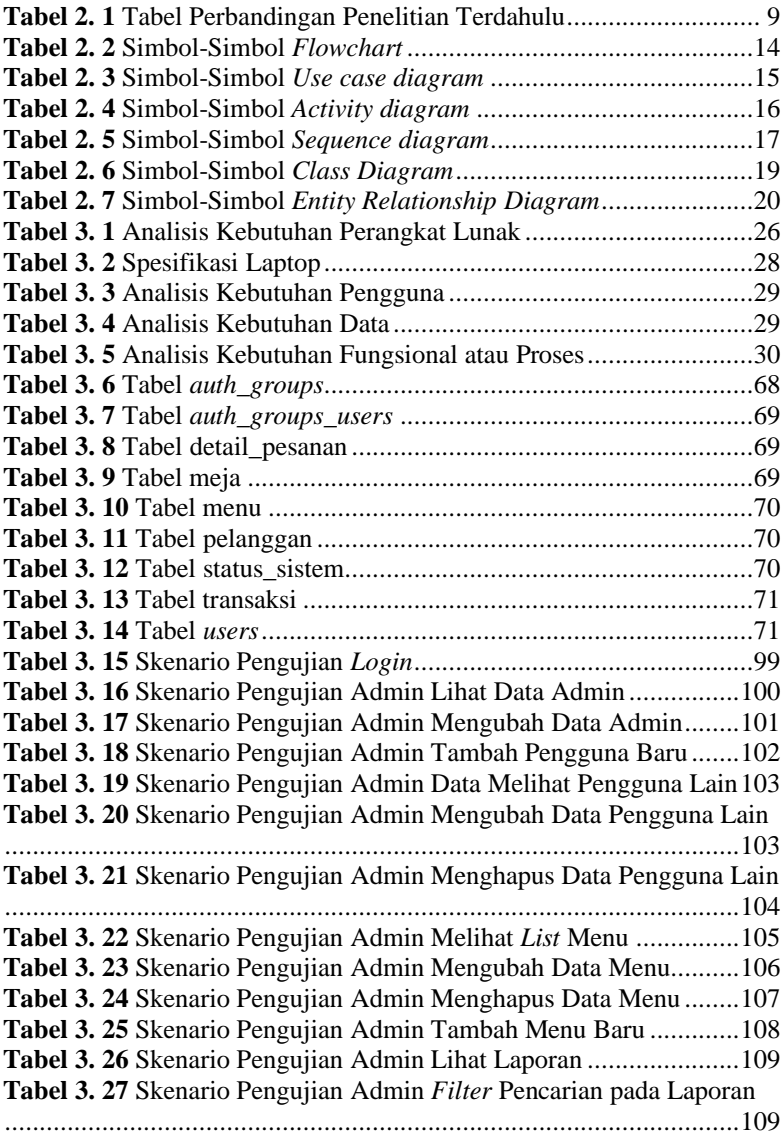

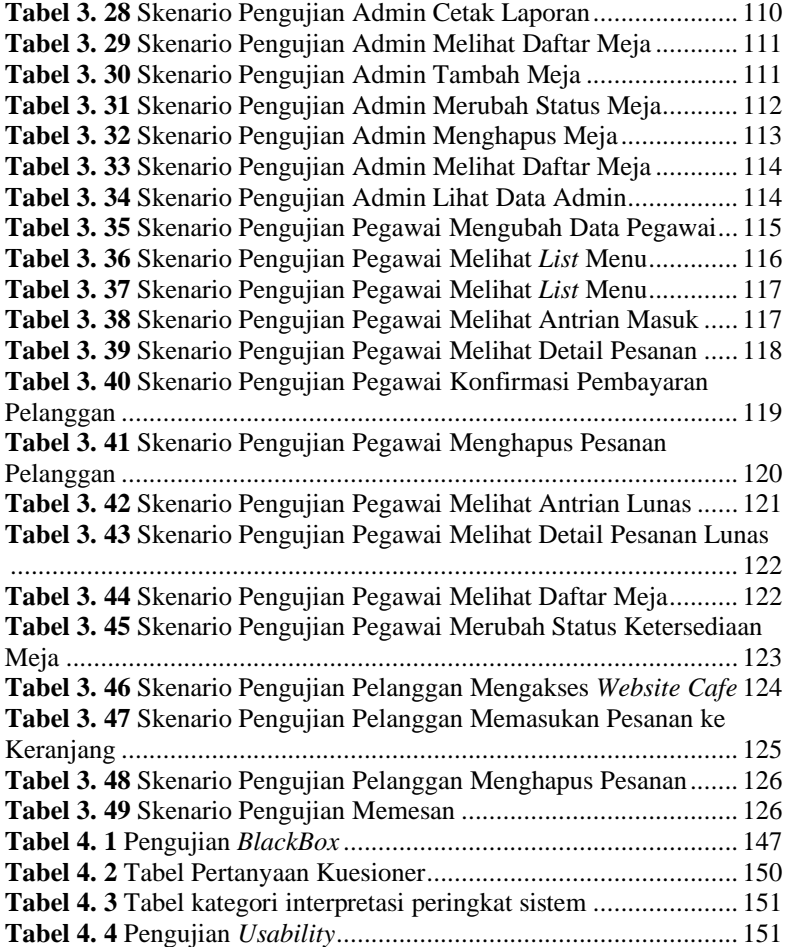

# **DAFTAR SINGKATAN**

- <span id="page-18-0"></span>*CSS : Cascading Style Sheet*
- *ERD : Entity Relationship Diagram*
- *HTML : HyperText Markup Language.*
- *PHP : Hypertext Prepocessor.*
- *SQL : Structured Query Language.*
- *UML : Unified Modeling Language.*

*XAMPP : Apache, MySql, PHP, Perl, X berarti multi platform*

# **DAFTAR LAMPIRAN**

### <span id="page-19-0"></span>**LAMPIRAN A SURAT OBSERVASI LAMPIRAN B HASIL WAWANCARA LAMPIRAN C HASIL KUESIONER**